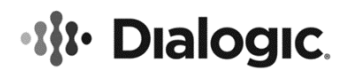

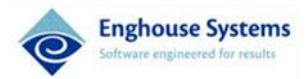

# <span id="page-0-0"></span>**Dialogic® PowerMedia™ HMP for Windows Release 3.0**

**Release Notes**

December 2023 05-2508-130

**www.dialogic.com**

# **Copyright and Legal Notice**

Copyright © 2023 Enghouse Systems Limited ("Enghouse"). All Rights Reserved. You may not reproduce this document in whole or in part without permission in writing from Enghouse at the address provided below.

All contents of this document are furnished for informational use only and are subject to change without notice and do not represent a commitment on the part of Enghouse and its affiliates or subsidiaries ("Enghouse"). Reasonable effort is made to ensure the accuracy of the information contained in the document. However, Enghouse does not warrant the accuracy of this information and cannot accept responsibility for errors, inaccuracies or omissions that may be contained in this document.

INFORMATION IN THIS DOCUMENT IS PROVIDED IN CONNECTION WITH DIALOGIC® PRODUCTS. NO LICENSE, EXPRESS OR IMPLIED, BY ESTOPPEL OR OTHERWISE, TO ANY INTELLECTUAL PROPERTY RIGHTS IS GRANTED BY THIS DOCUMENT. EXCEPT AS PROVIDED IN A SIGNED AGREEMENT BETWEEN YOU AND ENGHOUSE, ENGHOUSE ASSUMES NO LIABILITY WHATSOEVER, AND ENGHOUSE DISCLAIMS ANY EXPRESS OR IMPLIED WARRANTY, RELATING TO SALE AND/OR USE OF ENGHOUSE PRODUCTS INCLUDING LIABILITY OR WARRANTIES RELATING TO FITNESS FOR A PARTICULAR PURPOSE, MERCHANTABILITY, OR INFRINGEMENT OF ANY INTELLECTUAL PROPERTY RIGHT OF A THIRD PARTY.

Enghouse products are not intended for use in certain safety-affecting situations.

Due to differing national regulations and approval requirements, certain Enghouse products may be suitable for use only in specific countries, and thus may not function properly in other countries. You are responsible for ensuring that your use of such products occurs only in the countries where such use is suitable. For information on specific products, contact Enghouse at [legal.operations@enghouse.com](mailto:legal.operations@enghouse.com)

It is possible that the use or implementation of any one of the concepts, applications, or ideas described in this document, in marketing collateral produced by or on web pages maintained by Enghouse may infringe one or more patents or other intellectual property rights owned by third parties. Enghouse does not provide any intellectual property licenses with the sale of Enghouse products other than a license to use such product in accordance with intellectual property owned or validly licensed by Enghouse and no such licenses are provided except pursuant to a signed agreement with Enghouse. More detailed information about such intellectual property is available from Enghouse's legal department at **80 Tiverton Court, Suite 800 Markham, Ontario L3R 0G4**.

Enghouse encourages all users of its products to procure all necessary intellectual property licenses required to implement any concepts or applications and does not condone or encourage any intellectual property infringement and disclaims any responsibility related thereto. These intellectual property licenses may differ from country to country and it is the responsibility of those who develop the concepts or applications to be aware of and comply with different national license requirements.

Dialogic, Dialogic Pro, DialogicOne, Dialogic Buzz, Brooktrout, BorderNet, PowerMedia, PowerVille, PowerNova, ControlSwitch, I-Gate, Veraz, Cantata, TruFax, and NMS Communications, among others as well as related logos, are either registered trademarks or trademarks of Enghouse and its affiliates or subsidiaries. Enghouse's trademarks may be used publicly only with permission from Enghouse. Such permission may only be granted by Enghouse legal department at **80 Tiverton Court, Suite 800 Markham, Ontario L3R 0G4**. Any authorized use of Enghouse's trademarks will be subject to full respect of the trademark guidelines published by Enghouse from time to time and any use of Enghouse's trademarks requires proper acknowledgement.

The names of actual companies and products mentioned herein are the trademarks of their respective owners.

This document discusses one or more open source products, systems and/or releases. Enghouse is not responsible for your decision to use open source in connection with Enghouse products (including without limitation those referred to herein), nor is Enghouse responsible for any present or future effects such usage might have, including without limitation effects on your products, your business, or your intellectual property rights.

# **Table of Contents**

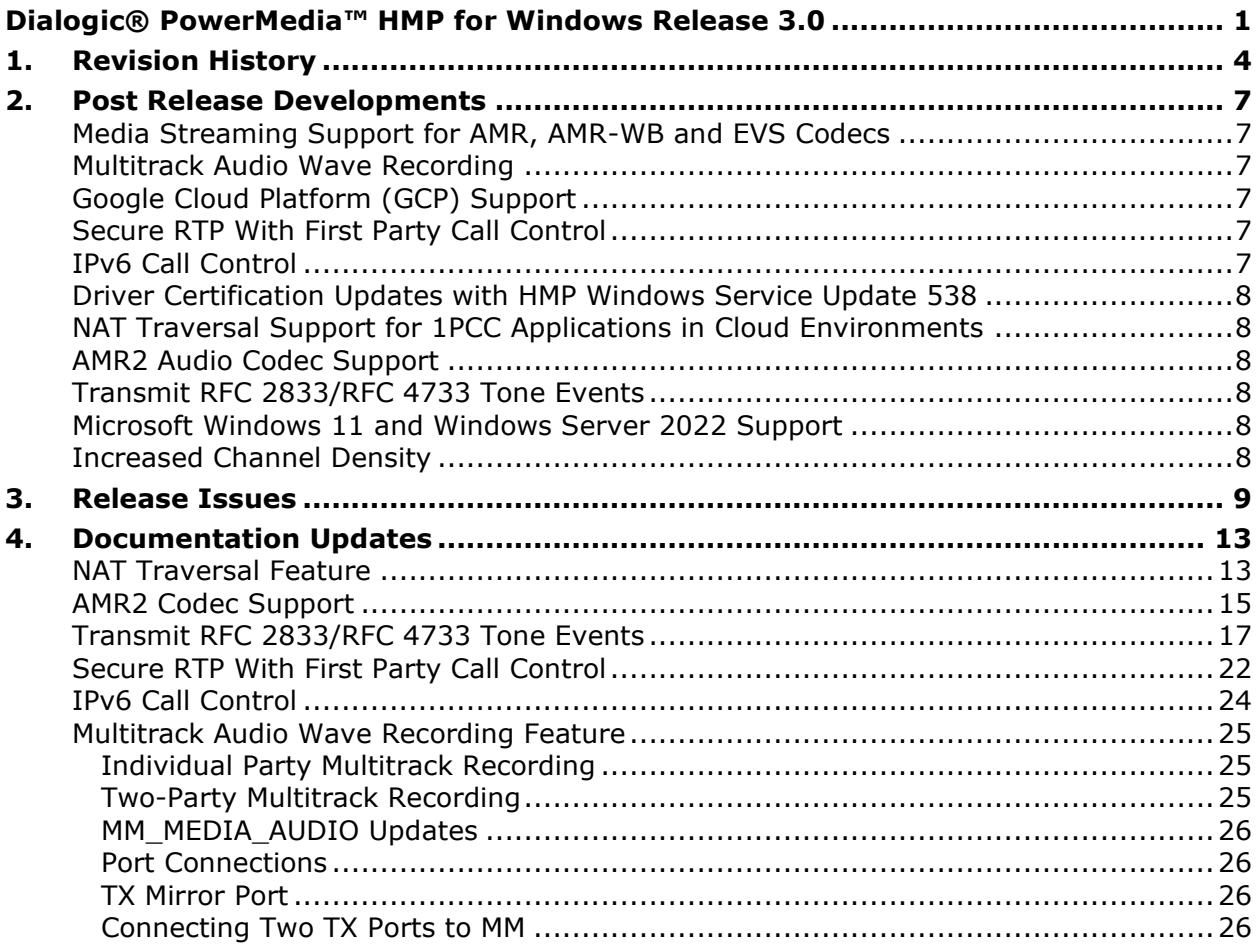

# <span id="page-3-0"></span>**1. Revision History**

This section summarizes the changes made in this and, if applicable, each previously published version of the Release Notes for PowerMedia™ HMP for Windows Release 3.0, which is a document that is planned to be periodically updated throughout the lifetime of the release.

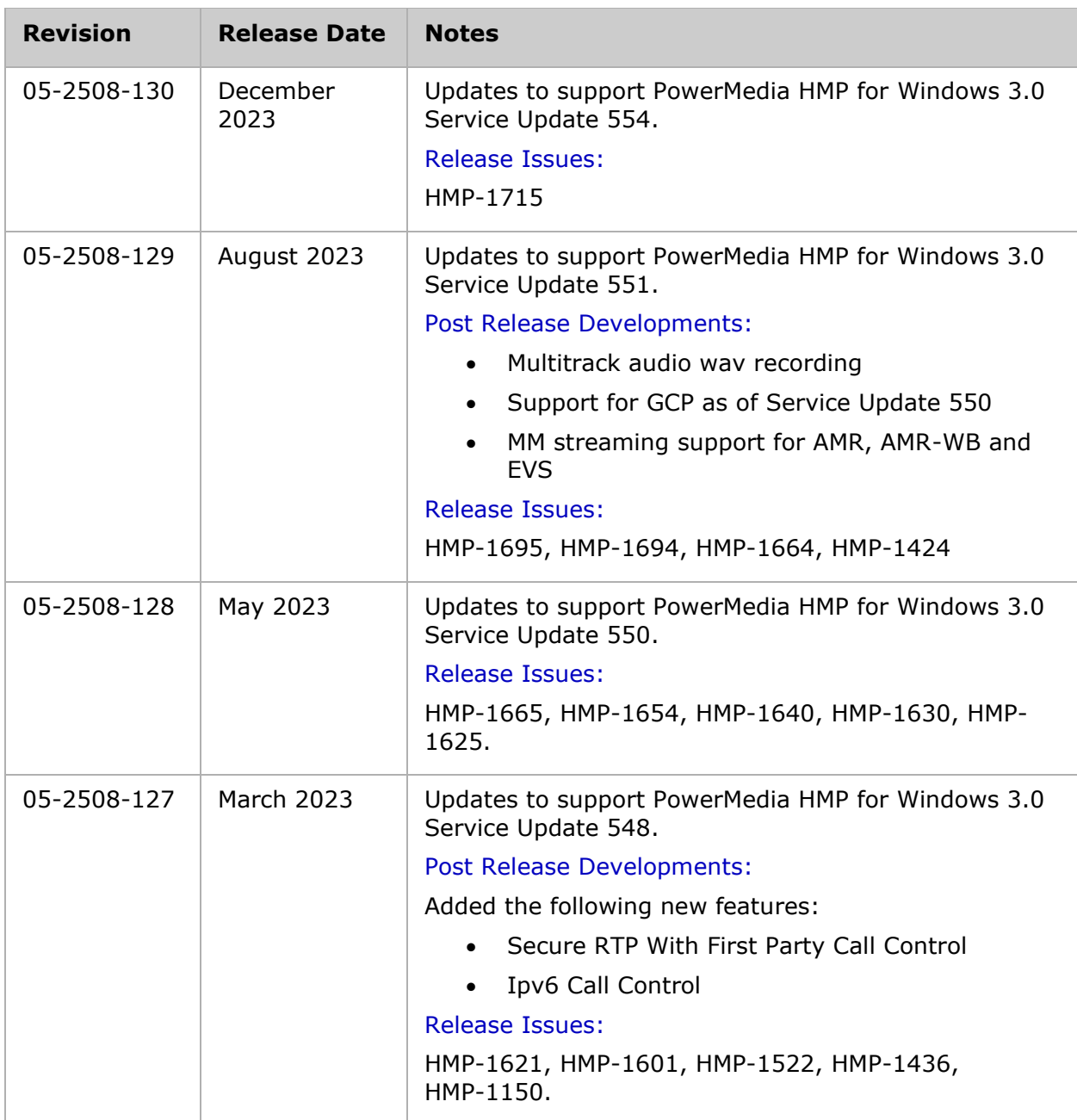

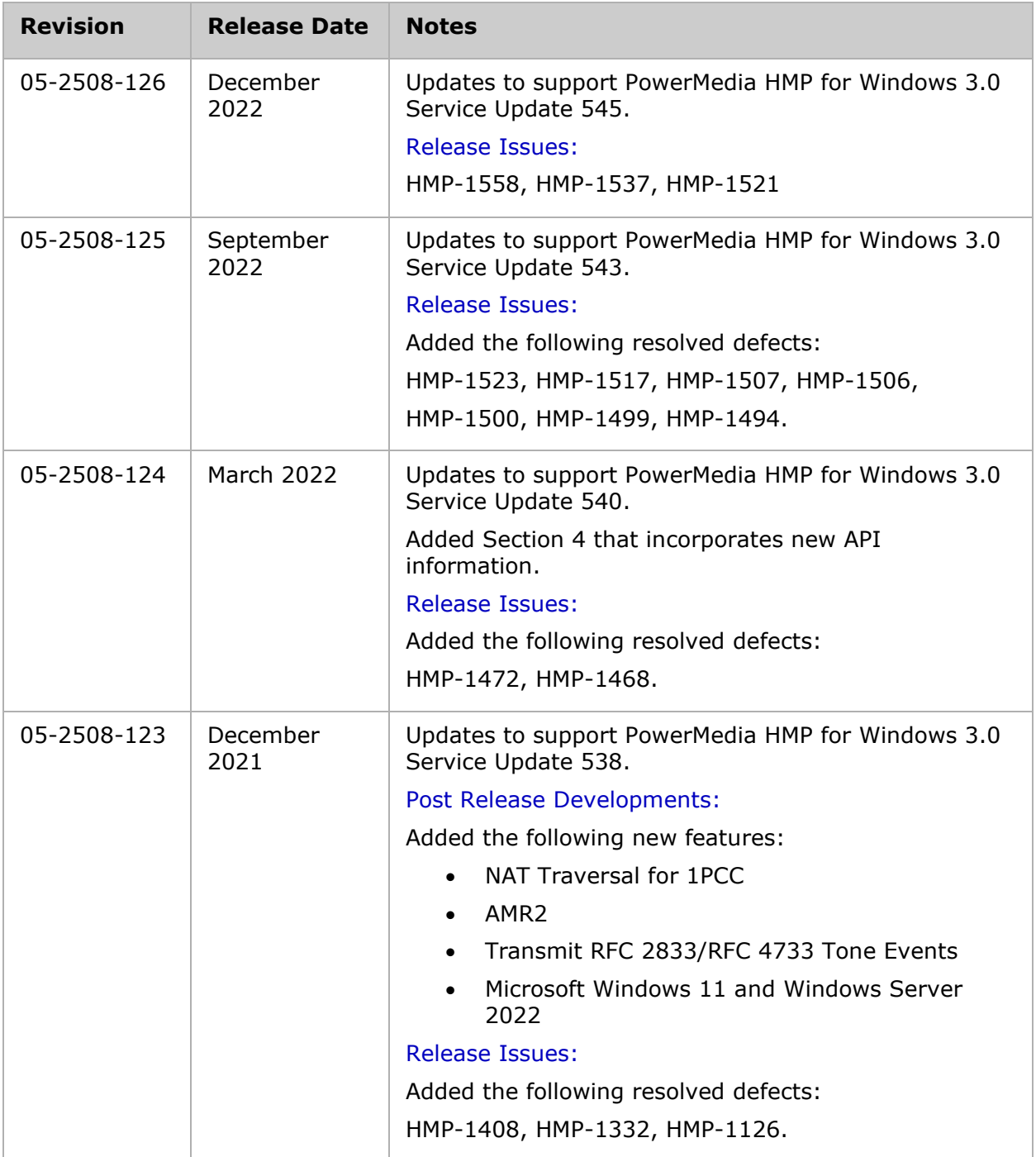

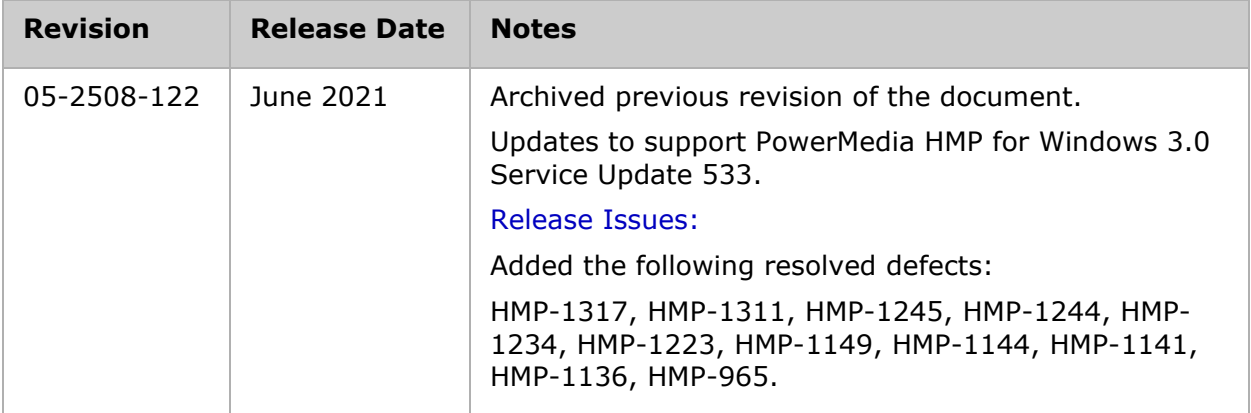

# <span id="page-6-0"></span>**2. Post Release Developments**

This section describes significant changes after the general availability release.

## <span id="page-6-1"></span>**Media Streaming Support for AMR, AMR-WB and EVS Codecs**

HMP 3.0 Windows Service Update 551 adds support for AMR, AMR-WB and EVS codecs when using the media streaming API functions. For more information regarding media streaming APIs, refer to the *Dialogic® Multimedia API Programming Guide and Library Reference*.

# <span id="page-6-2"></span>**Multitrack Audio Wave Recording**

With Service Update 551, HMP for Windows adds support for audio recording to dual-track (stereo) .wav files. This multitrack record feature enables applications to record two separate audio sources into different tracks. This feature can be utilized by call centers, E911 applications, banking applications, and monitoring applications to record two audio callers, such as agent and client, as different tracks rather than recording the mixed output of an audio conference. An additional use case of this feature enables applications to capture an audio recording of the HMP system input and output of the caller (i.e., what the caller hears and what the caller says) in a single dual-track (stereo) .wav file.

For more information, refer to the [Documentation Updates](#page-12-0) section later in this document.

# <span id="page-6-3"></span>**Google Cloud Platform (GCP) Support**

Dialogic® PowerMedia™ HMP for Windows Release 3.0 Service Update 550 adds support for Google Cloud Platform (GCP) instances running Microsoft Windows Server 2022 Datacenter or later. HMP has been qualified on the e2-medium, n2-standard, n2d-standard, t2dstandard, and c3-highcpu instance types. Two or more VCPU are supported; the required instance size is dependent on the number of ports in use during run time and depends on HMP and application performance requirements.

**Note**: Depending on use case, an application may need to configure SIP headers ("Contact", "From") using the external IP address of the instance. When using SIP in 1PCC mode, this can be accomplished by using the NAT Traversal Support for 1PCC Applications in Cloud Environments released with Service Update 538.

# <span id="page-6-4"></span>**Secure RTP With First Party Call Control**

With Service Update 548, HMP for Windows adds functionality to support Secure RTP calls when using the first party call control (1PCC) model.

For more information, refer to the [Documentation Updates](#page-12-0) section later in this document.

# <span id="page-6-5"></span>**IPv6 Call Control**

With Service Update 548, HMP for Windows adds functionality to support IPv6 call control. For more information, refer to the [Documentation Updates](#page-12-0) section later in this document.

## <span id="page-7-0"></span>**Driver Certification Updates with HMP Windows Service Update 538**

HMP Windows SU538 contains updated hardware driver certificates issued by DigiCert. The new root certificate DigiCert Trusted Root G4 must be installed prior to updating to HMP Windows SU538. The G4 certificate is installed automatically as long as "Automatic Root Certificate Update" in the Local Group Policy is enabled.

# <span id="page-7-1"></span>**NAT Traversal Support for 1PCC Applications in Cloud Environments**

With Service Update 538, HMP for Windows adds NAT Traversal functionality that enables SIP and RTP access to the public network in cloud environments where a media server only has access to a network interface with a local IP address.

For more information, refer to the [Documentation Updates](#page-12-0) section later in this document.

## <span id="page-7-2"></span>**AMR2 Audio Codec Support**

With Service Update 538, HMP for Windows adds support for the AMR2 codec. The AMR2 codec is a restricted subset of AMR codec functionality provided for VoLTE compatibility with older UMTS networks.

For more information, refer to the [Documentation Updates](#page-12-0) section later in this document.

### <span id="page-7-3"></span>**Transmit RFC 2833/RFC 4733 Tone Events**

With Service Update 538, HMP for Windows adds support for sending RFC 2833/RFC 4733 telephony events. This feature allows an application to transmit a sequence of both DTMF and non-DTMF telephony events, including hookflash, over an IP network.

For more information, refer to the [Documentation Updates](#page-12-0) section later in this document.

### <span id="page-7-4"></span>**Microsoft Windows 11 and Windows Server 2022 Support**

With Service Update 538, HMP for Windows has been qualified to run on Microsoft Windows 11 and Windows Server 2022.

### <span id="page-7-5"></span>**Increased Channel Density**

With Service Update 533, Dialogic PowerMedia HMP for Windows Release 3.0 now supports up to 3000 ports of audio.

# <span id="page-8-0"></span>**3. Release Issues**

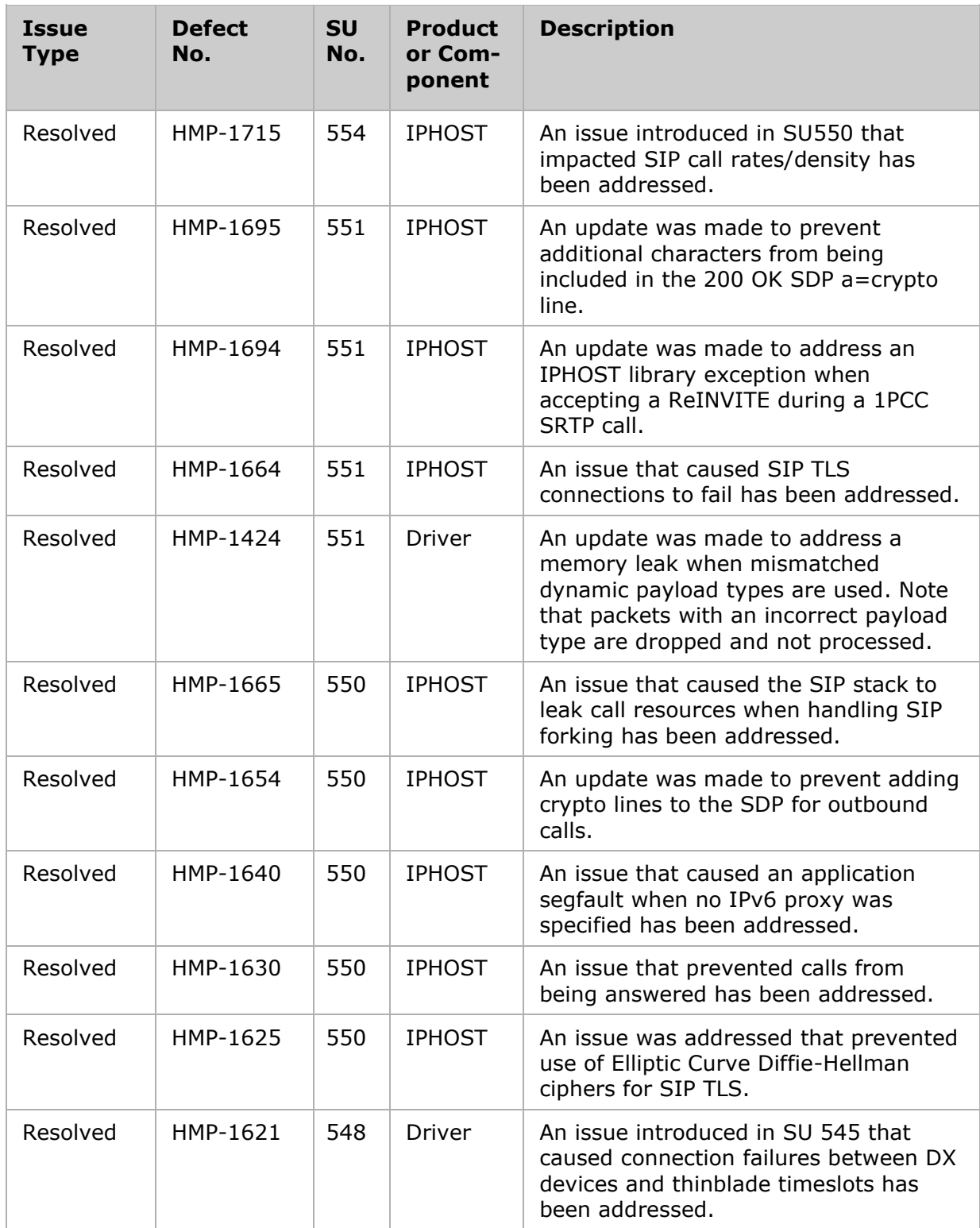

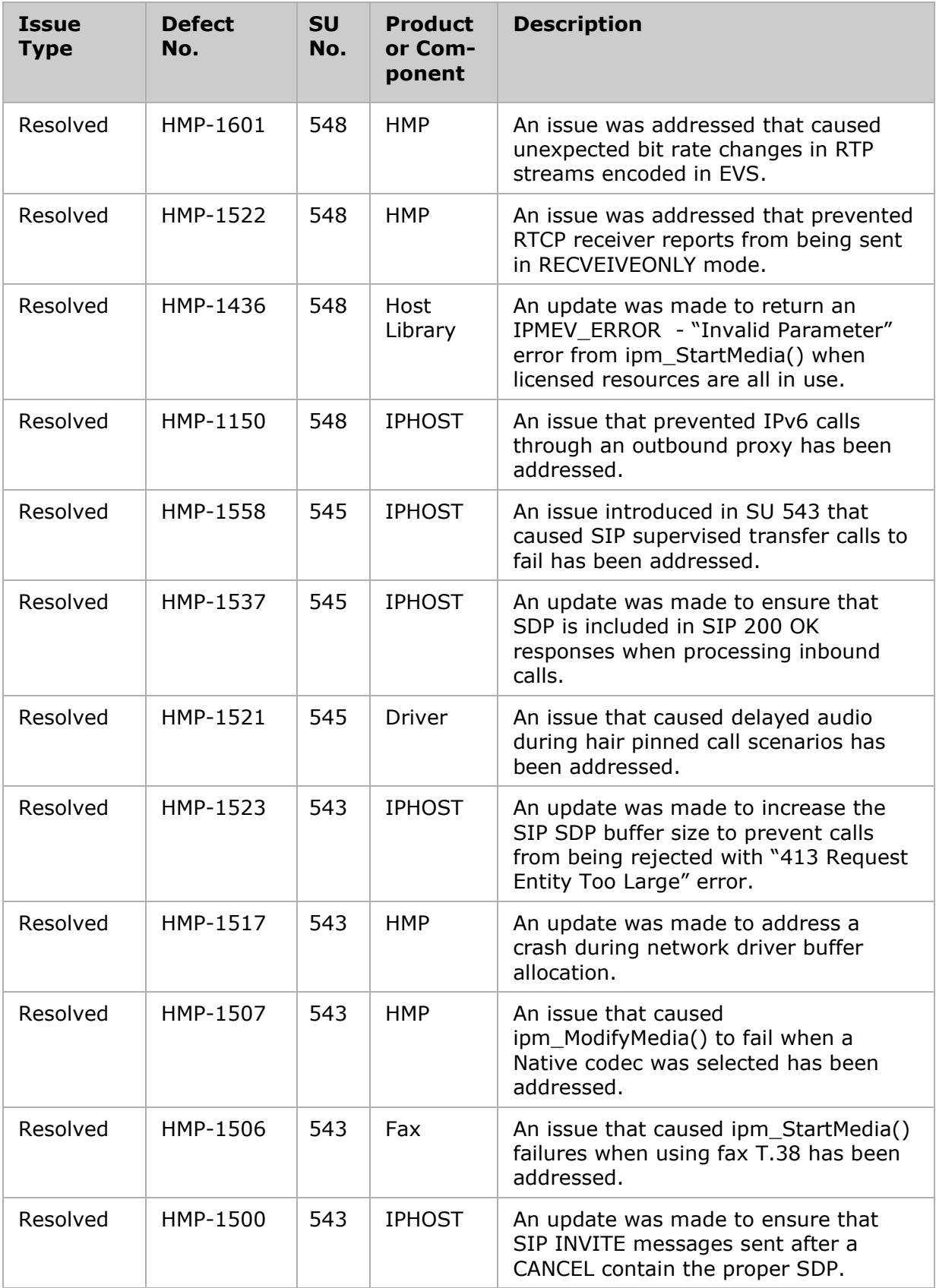

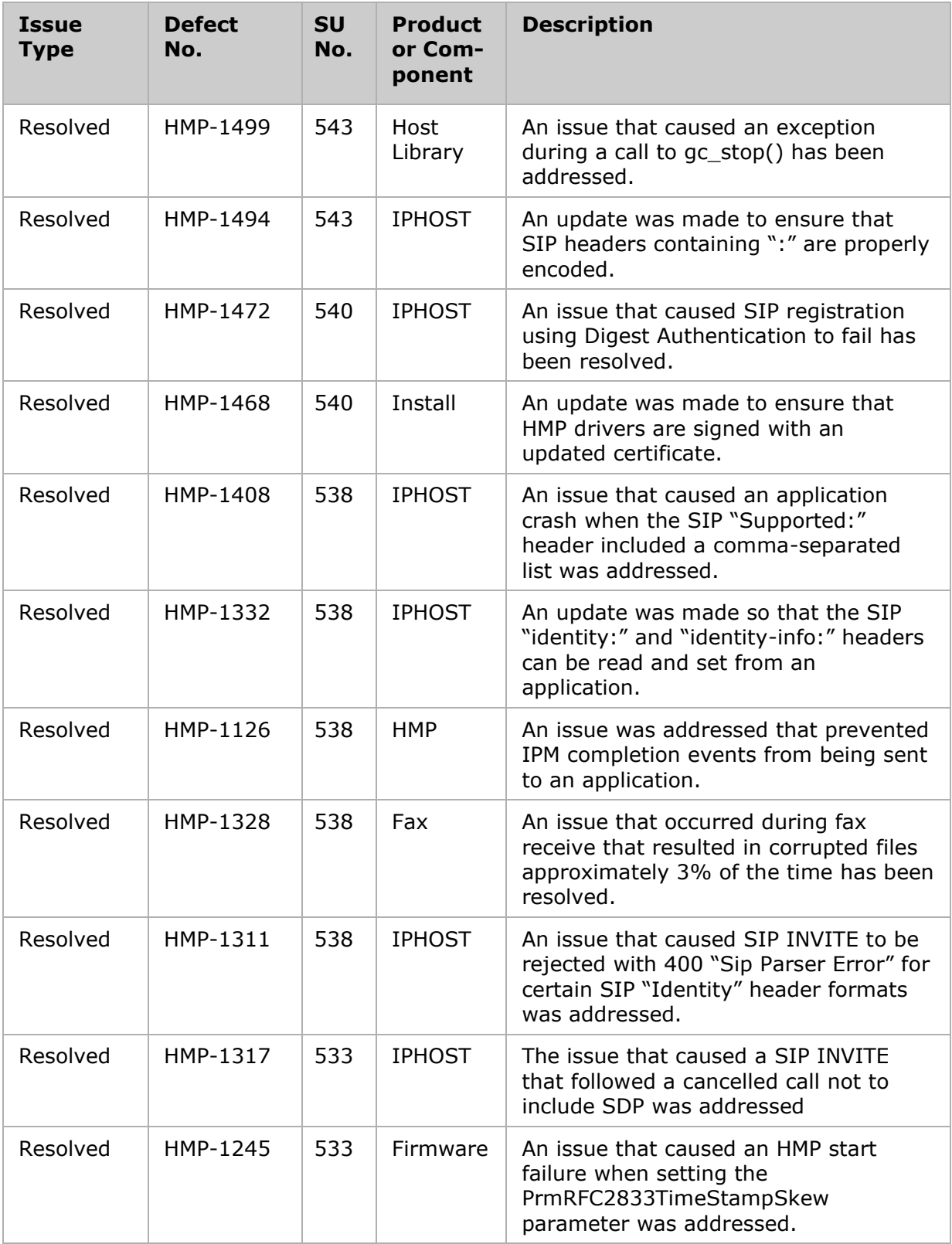

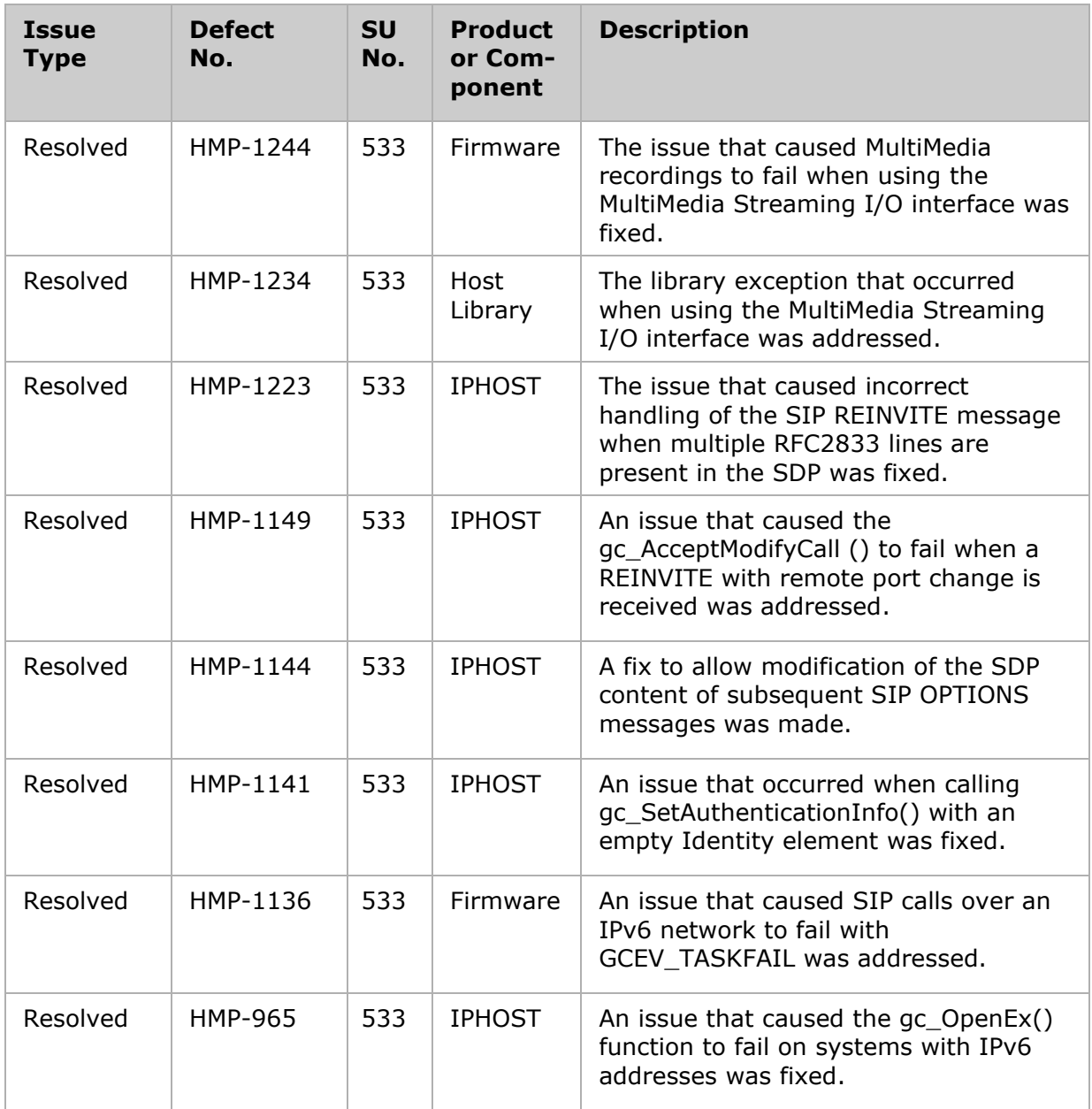

# <span id="page-12-0"></span>**4. Documentation Updates**

# <span id="page-12-1"></span>**NAT Traversal Feature**

NAT Traversal functionality enables SIP and RTP access to the public network in cloud environments where a media server only has access to a network interface with a local IP address.

SIP and SDP address translation is configured on gc Start() by setting the "nat\_external\_sip\_address" and "nat\_external\_rtp\_address" fields in the IP\_VIRTBOARD structure.

The SIP external address is used to replace the host part of the addresses in the "From" header and the top "Via" header in outbound SIP request messages. The host part of the address is replaced in the "Contact" header in outbound SIP request messages and outbound SIP response messages. The SIP external address is used in 1PCC and 3PCC operating modes.

An application can use IPSET\_SIP\_MSGINFO / IPPARM\_SIP\_HDR to add SIP headers. The application must translate addresses for header types that aren't known to GlobalCall.

The RTP external address is used to replace the host part of the addresses on the o= and c= lines in outbound SDP. The RTP external address is used in 1PCC operating mode only.

The "audio rtp base port" field in the IP VIRTBOARD structure is used to configure unique UDP port ranges for the IPM devices in 1PCC operating mode when multiple media servers share one public IP address.

In a cloud environment where the media server has a local IP address, only the SIP and SDP external addresses must be configured. The SIP and SDP external addresses are set in the "nat\_external\_sip\_address" and "nat\_external\_rtp\_address" fields of the IP\_VIRTBOARD structure.

### **IP\_VIRTBOARD Additions for NAT traversal**

The following parameters have been added to the IP\_VIRTBOARD structure to support NAT Traversal feature. For more information regarding the IP\_VIRBOARD structure, refer to the *Dialogic® Global Call IP Technology Guide*.

nat external sip address (structure version  $>= 0x118$  only)

Specifies the host address that will replace the host address in From, Contact and Via headers in outbound SIP messages. The value can be any string, e.g. an IPv4 address, an IPv6 address or an FQDN. SIP address translation is disabled by default. This field applies to 1PCC and 3PCC operating modes.

nat external rtp address (structure version  $>= 0x118$  only) Specifies the host address that will replace the host addresses on the  $c=$  and  $o=$ SDP lines in all outbound SDP. The value must be an IPv4 address or an IPv6 address. SDP address translation is disabled by default. This field applies to 1PCC operating mode only.

audio rtp base port (structure version  $>= 0x118$  only) Sets the IPM base UDP port. The default value is 0 which means the default IPM base UDP port will be used. This field applies to 1PCC operating mode only.

### **Configuring Multiple Servers Sharing a Single Public Address**

Multiple media servers can also share a single public IP address. Forwarding rules are configured on the NAT device for each media server. Each media server's UDP and TCP ports are configured so they don't overlap.

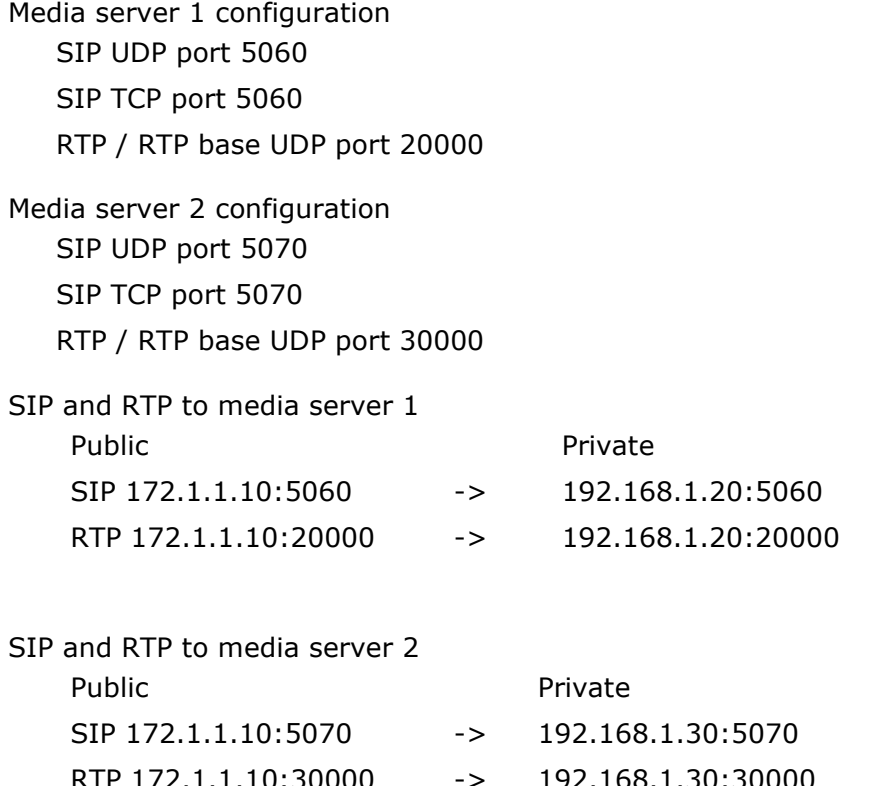

The following IP\_VIRTBOARD fields are used to configure the network interface IP address, UDP ports and TCP port for SIP on gc\_Start():

localIP localIPv6 localIPv6\_iface\_name sip\_signaling\_port audio\_rtp\_port\_base

# <span id="page-14-0"></span>**AMR2 Codec Support**

The AMR2 codec is a restricted subset of AMR codec functionality provided for VoLTE compatibility with older UMTS networks. The use of AMR2 promotes Tandem Free Operation (TFO) and Transcoder Free Operation (TrFO) when a legacy network utilizes a restricted subset of AMR modes.

Support for AMR2 and AMR Mode Change Restrictions are specified as an optional, but recommended requirement by the IMS VoLTE specification IR.92, "IMS Profile for Voice and SMS". AMR2 provides compatibility with multiple AMR codec types, including FR AMR, HR AMR, UMTS AMR, and OHR AMR.

RFC 4867 and 3GPP TS 26.114 describe AMR2 and how the AMR2 features are negotiated using SDP. The IPM device provides the media path processing required for the following SDP parameters:

mode-set

mode-change-period

mode-change-capability

mode-change-neighbor

The following new macros are bitwise OR'd into the unCoderOptions field of the existing IPM\_AUDIO\_CODER\_OPTIONS\_INFO structure to configure AMR2.

CODER\_OPT\_AMR\_MODE\_CHANGE\_NEIGHBOR(neighbor) where "neighbor" is 0 or 1 as defined in RFC 4867.

CODER\_OPT\_AMR\_MODE\_CHANGE\_PERIOD(period) where "period" is 1 or 2 as defined in RFC 4867.

CODER\_OPT\_AMR\_MODE\_SET(set) where each bit in "set" indicates a bitrate in the mode-set. The bit definitions are as follows.

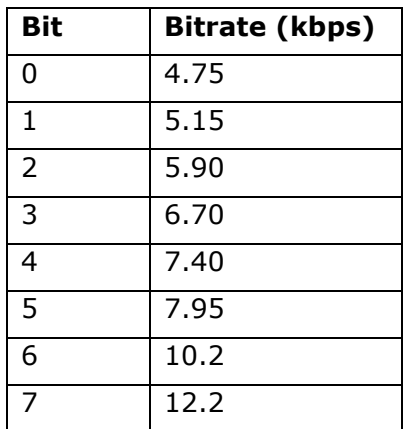

*Bit Definition for AMR*

*Bit Definition for AMR-WB*

| Bit            | <b>Bitrate (kbps)</b> |
|----------------|-----------------------|
| 0              | 6.60                  |
| $\overline{1}$ | 8.85                  |
| $\overline{2}$ | 12.65                 |
| 3              | 14.25                 |
| 4              | 15.85                 |
| 5              | 18.25                 |
| 6              | 19.85                 |
| 7              | 23.05                 |
| 8              | 23.85                 |

CMR rule and packing mode configuration are supported in previous releases. The following macros have been added to this release.

CODER\_OPT\_AMR\_CMR\_RULE(rule) where "rule" is CODER\_OPT\_AMR\_CMR\_TRACK or CODER\_OPT\_AMR\_CMR\_LIMIT

CODER\_OPT\_AMR\_PACKING\_MODE(mode) where "mode" is CODER\_OPT\_AMR\_OCTET or CODER\_OPT\_AMR\_EFFICIENT

#### **Example AMR2 configuration**

The following example demonstrates the IPM REMOTE configuration for an endpoint that includes the following AMR2 related attributes in SDP.

 $a=$ fmtp:96 mode-set=0,2,4,7; mode-change-period=2, \

```
 mode-change-neighbor=1; mode-change-capability=2
```
#### **Example code**

...

```
/* Setup IP address here */
// Remote Audio Coder
ipmMediaInfo.MediaData[unCount].eMediaType = MEDIATYPE_AUDIO_REMOTE_CODER_INFO;
ipmMediaInfo.MediaData[unCount].mediaInfo.AudioCoderInfo.eCoderType = 
CODER_TYPE_AMRNB_12_2k; 
ipmMediaInfo.MediaData[unCount].mediaInfo.AudioCoderInfo.eFrameSize = 
CODER_FRAMESIZE_20; 
ipmMediaInfo.MediaData[unCount].mediaInfo.AudioCoderInfo.unFramesPerPkt = 1; 
ipmMediaInfo.MediaData[unCount].mediaInfo.AudioCoderInfo.eVadEnable = 
CODER_VAD_ENABLE 
ipmMediaInfo.MediaData[unCount].mediaInfo.AudioCoderInfo.unCoderPayloadType = 96;
ipmMediaInfo.MediaData[unCount].mediaInfo.AudioCoderInfo.unRedPayloType = 0;
unCount++;
ipmMediaInfo.MediaData[unCount].eMediaType = 
MEDIATYPE AUDIO REMOTE CODER OPTIONS INFO;
ipmMediaInfo.MediaData[unCount].mediaInfo.AudioCoderOptionsInfo = {0}; 
ipmMediaInfo.MediaData[unCount].mediaInfo.AudioCoderOptionsInfo.unVersion =
                                IPM_AUDIO_CODER_OPTIONS_INFO_VERSION;
ipmMediaInfo.MediaData[unCount].mediaInfo.AudioCoderOptionsInfo.unCoderOptions=
                   CODER_OPT_AMR_CMR_RULE(CODER_OPT_AMR_CMR_TRACK) |
                   CODER_OPT_AMR_PACKING_MODE(CODER_OPT_AMR_EFFICIENT) |
                   CODER_OPT_AMR_MODE_CHANGE_NEIGHBOR(1) |
                   CODER_OPT_AMR_MODE_CHANGE_PERIOD(2) |
                   CODER<sup>OPT</sup>AMR_MODE<sup>SET</sup>(0x95);
```
unCount++

ipmMediaInfo.unCount = unCount;

For more information on IP Media codec configuration, refer to the *Dialogic® IP Media Library API Programming Guide and Library Reference.*

### <span id="page-16-0"></span>**Transmit RFC 2833/RFC 4733 Tone Events**

This feature allows an application to transmit a sequence of both DTMF and non-DTMF telephony events over an IP network by calling ipm\_SendTelephonySignals( ). This can be used in generating all RFC 4733 tone event definitions (0-255) beyond the initial set of DTMF telephony events (0-15) used to represent digits 0-9, A-D,  $*$ ,  $#$ . This can also be used to generate a non-DTMF telephony event, such as a Hookflash event, and DTMF RFC 2833/RFC 4733 RTP telephony events based on WebRTC signaling events in a WebRTC Gateway application. The feature also allows an application to support the modem and text tone event definitions specified in RFC 4734 [\(https://tools.ietf.org/html/rfc4734\)](https://datatracker.ietf.org/doc/html/rfc4734), or channel oriented signaling tone events specified in RFC 5244 [\(https://tools.ietf.org/html/rfc5244\)](https://datatracker.ietf.org/doc/html/rfc5244).

The RFC 4733 [\(https://tools.ietf.org/html/rfc4733\)](https://datatracker.ietf.org/doc/html/rfc4733) recommendation specifies the "RTP Payload for DTMF Digits, Telephony Tones and Telephony Signals" and obsoletes the original RFC 2833 specification. The send/receive RFC 4733 tone event capability is integrated into the standard DTMF digit generation and detection API when RFC 2833/RFC 4733 mode is negotiated upon SDP media session establishment.

Note: ipm\_SendTelephonySignals() is only available when audio is encoded. It's not available for native audio.

#### **New DTMF Transfer Mode**

The Dialogic® IP Media Library API can be used to configure which DTMF transfer mode (inband, RFC 2833, or out-of-band) is used by the application. The mode is set on a perchannel basis using ipm\_SetParm( ) and the IPM\_PARM\_INFO data structure.

#### DTMFXFERMODE\_RFC2833\_APP

This transfer mode is the same as DTMFXERMODE\_RFC2833 except that inband tones are not converted into RFC 2833 DTMF events by the IPM transmitter. The tones are still clamped. In this mode, telephony events are generated exclusively by the application when ipm\_SendTelephonySignals() is called.

#### **Function Information**

Name: int ipm\_SendTelephonySignals (nDeviceHandle, \*pDigitInfo, usMode)

Inputs:

- int nDeviceHandle IP Media device handle IPM\_TELEPHONY\_SEQUENCE\_INFO
- 
- \*pInfo pointer to information structure
- 
- unsigned short usMode async or sync mode setting

Returns:

0 on success

-1 on failure

Includes:

srllib.h, ipmlib.h

Category:

Media Session

Mode: asynchronous or synchronous

#### **Description**

The ipm\_SendTelephonySignals( ) function instructs the IPM device to generate a sequence of RFC 2833/RFC 4733 telephony events over an IP network. The on/off time and volume of each telephony event is configurable.

The transfer mode must be set to DTMFXERMODE\_RFC2833 or DTMFXERMODE\_RFC2833\_APP for the telephony events to be transmitted on the network. Refer to the ipm\_SetParm( ) for more information.

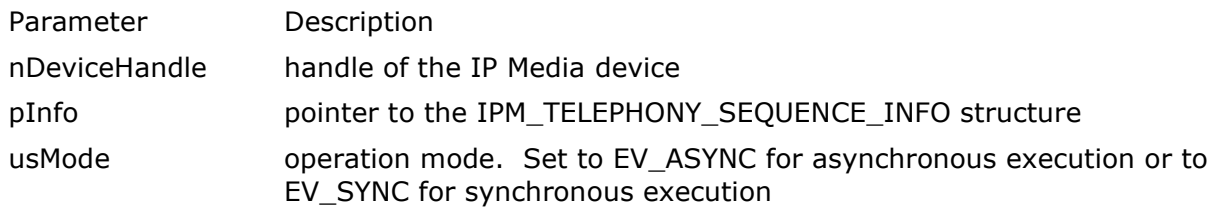

#### **Termination Events**

IPMEV\_SEND\_TELEPHONY\_SIGNALS

Indicates successful completion. The given telephony event sequence has been transmitted to the remote endpoint. If ipm\_Stop( ) is called while a sequence is being generated,

generation is stopped immediately and the IPMEV\_SEND\_TELEPHONY\_SIGNALS termination event is generated, followed by the IPMEV\_STOP termination event.

IPMEV\_SEND\_TELEPHONY\_SIGNALS\_FAIL

Indicates that the function failed. See the "Errors" section below for a list of error codes.

#### **Cautions**

ipm\_SendTelephonySignals() is only available when audio is encoded. It's not available for native audio.

When the transfer mode is set to DTMFXFERMODE\_RFC2833, inband tones that are converted to telephony events will conflict with telephony events that are generated by the

application at the same time.

The DTMFXFERMODE\_RFC2833\_APP mode disables telephony event generation from inband tones on the transmit side. While in DTMFXFERMODE\_RFC2833\_APP mode, an application can detect inbound tones or telephony events using a DX device or detect inbound telephony events using IPM telephony event reporting. The detected tones/events can be regenerated using ipm\_SendTelephonySignals( ).

#### **Errors**

If the function returns -1 to indicate failure, call ATDV\_LASTERR( ) and ATDV\_ERRMSGP( ) to return one of the following errors:

EIPM\_BUSY Channel is busy.

EIPM\_INTERNAL Internal error.

EIPM\_INV\_MODE Invalid mode.

EIPM\_INV\_STATE

Invalid state. Initial command did not complete before another function call was made.

EIPM\_SYSTEM

System error.

If the IPMEV\_SEND\_TELEPHONY\_SIGNALS\_FAIL termination event is received, call ATDV\_LASTERR( ) and ATDV\_ERRMSGP( ) to return one of the following errors:

EIPM\_INVALID\_EVENT\_ID

The event ID is not in the range 0 through 255.

EIPM\_INVALID\_VOLUME

The volume is not in the range 0 through 63.

EIPM\_INVALID\_OPTIONS

Options value is wrong.

#### EIPM\_INVALID\_SIGNAL\_TYPE

Unrecognized signal type. The signal type must be "event".

#### EIPM\_PAYLOAD\_TYPE\_NOT\_IMPLEMENTED

Per sequence/per event RTP payload type is not implemented. The telephony event payload type must be set by the PARMCH\_RFC2833EVT\_TX\_PLT to ipm\_SetParm( ).

#### EIPM\_PTIME\_NOT\_IMPLEMENTED

Per sequence/per event ptime is not implemented. The frame time of the codec selected in ipm\_StartMedia( ) is always used.

EIPM\_CLOCK\_RATE\_NOT\_IMPLEMENTED

Per sequence/per event clock rate is not implemented. The RTP clock rate of the codec selected in ipm\_StartMedia( ) is always used.

#### EIPM\_TONE\_NOT\_IMPLEMENTED

This function can only generate telephony events. Telephony tones can not be generated by this function.

#### EIPM\_OUT\_OF\_RANGE

An event ID in the "telephony event ID string" is too large. The maximum value is 255.

#### EIPM\_TOO\_MANY\_DIGITS

An event ID in the "telephony event ID string" contains too many digits. The maximum number of digits is 3.

#### EIPM\_INVALID\_CHARACTER

The "telephony event ID string" contains an invalid character. Valid characters are comma and decimal digits.

#### **Example 1**

In this example, the "telephony event ID string" is used to generate the sequence.

```
void SendTelephonySignalsExample1(int handle)
{
    IPM_TELEPHONY_SEQUENCE_INFO seq;
```

```
// The second parameter to the INIT function is set to zero since it 
doesn't apply
// to strEventIDs. It's only used for the signal array.
INIT_IPM_TELEPHONY_SEQUENCE_INFO(&seq, 0);
// These apply to each event in the event ID string.
seq.sVolume = 7; // dBm0/sign dropped as defined in RFC 4733 seq.usDuration =
200; // milliseconds
// This is the duration of the gap between events in the event ID string. 
seq.unInterval = 100; // milliseconds
// The event ID string is a comma separated list of telephony event IDs. 
The following
// list includes DTMF 1,2,3 and hook flash.
seq.strEventIDs = "1, 2, 3, 16";
if( ipm SendTelephonySignals(handle, &seq, EV ASYNC) == -1 )
{
printf("ipm_SendTelephonySignals() failed, %s (%ld)\n", ATDV_ERRMSGP(handle),
ATDV_LASTERR(handle));
}
FREE_IPM_TELEPHONY_SEQUENCE_INFO(&seq); // this must be called
```
#### **Example 2**

}

In this example, the "telephony signal array" is used to generate the sequence. The volume and duration can be configured for each event.

```
void SendTelephonySignalsExample2(int handle)
{
    IPM_TELEPHONY_SEQUENCE_INFO seq;
    IPM_TELEPHONY_EVENT_INFO pEventInfo;
    // The "count" parameter is set to 3 since there are 3 elements in the 
    telephony
    // event array defined below.
    INIT_IPM_TELEPHONY_SEQUENCE_INFO(&seq, 3);
    // These are the default values that will be used for the event array 
    elements.
    seq.sVolume = 7;
    seq.usDuration = 200;
    seq.unInterval = 100;
    // The volume and duration aren't set in this element, so the default 
    values
    // above are used.
```

```
pEventInfo = INIT IPM TELEPHONY EVENT INFO(&seq);
pEventInfo->eTelephonyEventID = SIGNAL_ID_EVENT_DTMF_0;
// The volume and duration set on the next two events override the volume, 
duration
// and interval values set above.
pEventInfo = INIT IPM TELEPHONY EVENT INFO(&seq);
pEventInfo->eTelephonyEventID = SIGNAL_ID_OFF; // pseudo event ID to insert a 
gap between events
pEventInfo->usDuration = 150;
pEventInfo = INIT IPM TELEPHONY EVENT INFO(&seq);
pEventInfo->eTelephonyEventID = SIGNAL_ID_EVENT_DTMF_1;
pEventInfo->sVolume = 5;pEventInfo->usDuration = 185; // this is rounded up to the next frame period, 
e.g. 200 milliseconds for 20 millisecond G.711
if( ipm_SendTelephonySignals(handle_, &seq, EV_ASYNC) == -1 )
{
printf("ipm_SendTelephonySignals() failed, %s (%ld)\n", ATDV_ERRMSGP(handle),
ATDV LASTERR(handle ));
}
FREE IPM TELEPHONY SEQUENCE INFO(\&seq); // this must be called
```
For more information on IP Media API functionality, refer to the Dialogic® IP Media Library API Programming Guide and Library Reference.

# <span id="page-21-0"></span>**Secure RTP With First Party Call Control**

Secure RTP [\(http://www.ietf.org/rfc/rfc3711.txt\)](http://www.ietf.org/rfc/rfc3711.txt) is a method that allows for secure encrypted transmission of RTP data between endpoints. Secure RTP functionality has been previously supported with HMP when using third party call control (3PCC) mode. In 3PCC mode, the application is responsible for selecting the encryption method, key generation, negotiation, and state transitions between the endpoints. This HMP release adds functionality for supporting Secure RTP when using first party call control (1PCC) configuration. In 1PCC mode, these steps are managed within the HMP GlobalCall libraries. Secure RTP can be used in conjunction with SIP TLS [\(https://www.rfc](https://www.rfc-editor.org/rfc/rfc5246.txt)[editor.org/rfc/rfc5246.txt\)](https://www.rfc-editor.org/rfc/rfc5246.txt) to provide a secure method for two endpoints using SRTP to exchange the necessary setup information, including SRTP keys.

### **Supported crypto suites**

}

HMP supports the following crypto suites through 1PCC:

- AES CM 128 HMAC SHA1 80
- AES\_CM\_128\_HMAC\_SHA1\_32
- AES CM 256 HMAC SHA1 80
- AES CM 256 HMAC SHA1 32

#### **Enabling 1PCC SRTP**

The feature is enabled by including a GC\_PARM\_BLK with parameter set ID GCSET\_CHAN\_CAPABILITY and parameter ID of IPPARM\_ENABLE\_SRTP\_1PCC. Setting the value to IP\_DISABLE disables Secure RTP (default), setting to IP\_ENABLE enables Secure RTP.

The HMP license on the target system must include Encryption (SRTP / TLS) in the license configuration to enable support for this feature. An "IPERR\_BAD\_PARAM" is returned when enabling the feature if Encryption is not included in the HMP license.

### **Example code**

```
…
   /* Enable Secure RTP */
   gc_util_insert_parm_val(&gcParmBlk, GCSET_CHAN_CAPABILITY, IPPARM_ENABLE_SRTP_1PCC,
    sizeof(long), IP_ENABLE);
   if (gc SetUserInfo(GCTGT GCLIB CHAN, lineDev , gcParmBlk, GC ALLCALLS) < 0) {
      printf("Error: gc SetUserInfo() returned error enabling Secure RTP\n");
   }
```
#### **Outbound calls**

When the SRTP feature is enabled, the GlobalCall library will generate a new Master key for each call. The crypto information is included in the SDP offer provided in the SIP INVITE message. The remote side responds with its crypto information in its response. If the negotiation is successful, RTP in both directions will be encrypted. If the remote side does not provide its crypto information in its response, the call will be rejected per RFC4568, section 7.1.2 [\(https://www.ietf.org/rfc/rfc4568.txt\)](https://www.ietf.org/rfc/rfc4568.txt)

The table below shows documents HMP behavior during outbound call negotiation.

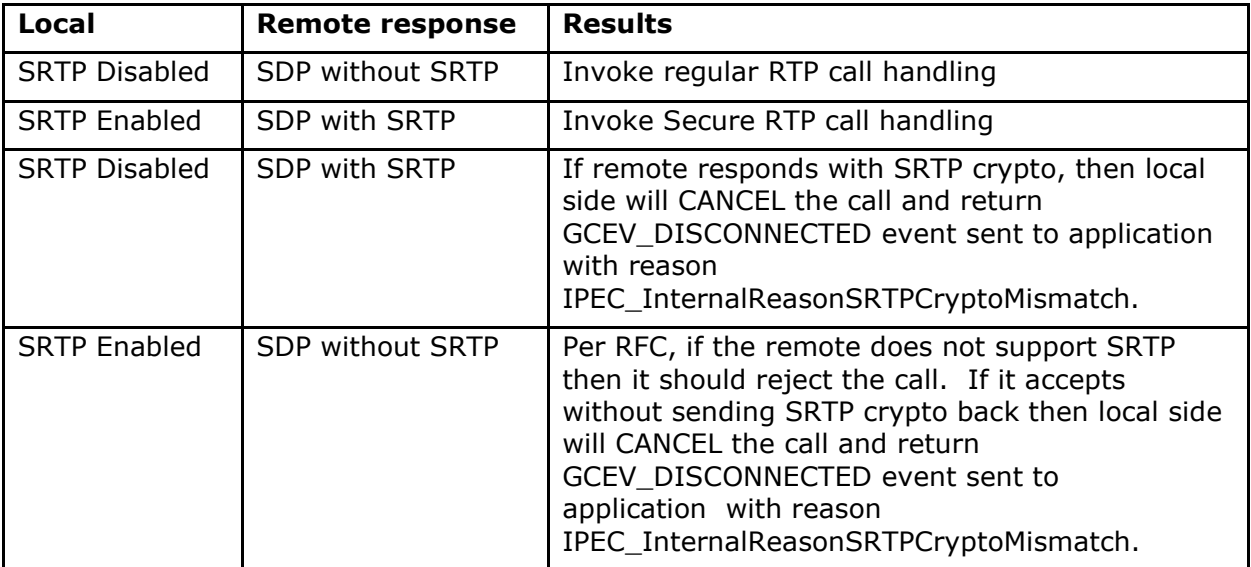

### **Receiving calls**

When the SRTP feature is enabled, the GlobalCall library will generate a new Master key for each call. When a new incoming call is received containing crypto information in the SDP, GlobalCall will respond with its crypto information in the SDP answer provided in the SIP response. If a call is received that does not include crypto information, GlobalCall will not include crypto in its response. The resulting call will not utilize Secure RTP.

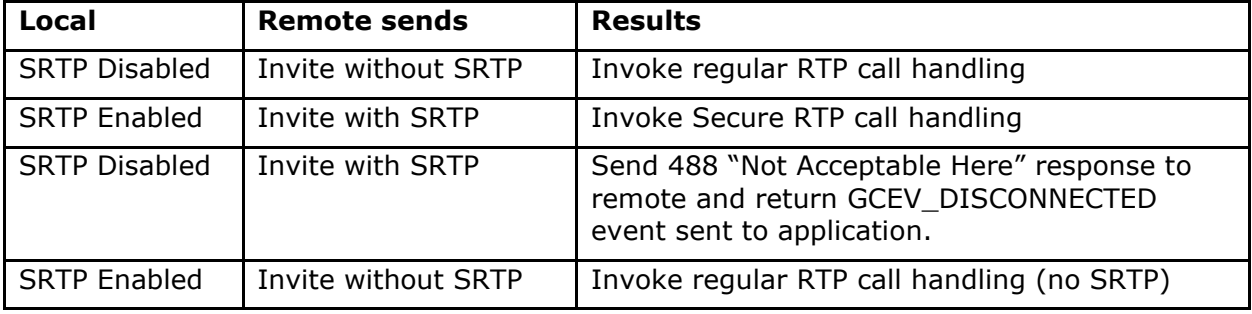

The table below shows documents HMP behavior during inbound call negotiation.

#### **Feature notes**

- While HMP IP Media Library implementation supports the ability to specify multiple encryption keys, 1PCC Secure RTP feature utilizes a single key per call. Multiple key rotation is not supported.
- For more information related to Secure RTP, see Chapter 21 of the "Dialogic® IP Media Library API Programming Guide and Library Reference" [https://www.dialogic.com/-](https://www.dialogic.com/-/media/manuals/docs/ip_media_api_hmp_v16.pdf) [/media/manuals/docs/ip\\_media\\_api\\_hmp\\_v16.pdf](https://www.dialogic.com/-/media/manuals/docs/ip_media_api_hmp_v16.pdf)
- For more information related to SIP TLS, see Chapter 4, Section 29 of the "Dialogic® Global Call IP Technology Guide" [https://www.dialogic.com/-](https://www.dialogic.com/-/media/manuals/docs/globalcall_for_ip_hmp_v12.pdf) [/media/manuals/docs/globalcall\\_for\\_ip\\_hmp\\_v12.pdf](https://www.dialogic.com/-/media/manuals/docs/globalcall_for_ip_hmp_v12.pdf)

## <span id="page-23-0"></span>**IPv6 Call Control**

Support for IPv6 call control has been enabled for HMP Windows. The feature is enabled through the IP\_VIRTBOARD structure.

### IP\_VIRTBOARD

- E\_SIP\_IPv6 Enables the application to use IPv6. The default is disabled.
- localIPv6 Specifies the local IPv6 address to be used in SIP signaling.
- localIPv6 iface name For Link-Local IPv6 address only. Specifies the network interface to use when sending IPv6 packets. The value can be an interface name or a scope identifier string value.

The IPPARM\_SDP\_IP\_TYPE parameter in the IPSET\_SDP parameter set is used to specify the SDP address type (IPv4 or IPv6 for RTP/RTCP addresses) in the SIP SDP offer/answer model. The default value is IPv4 addressing for backward compatibility. Use gc\_SetUserInfo( ) to specify arguments for a single call (GC\_SINGLECALL) or for all calls

(GC\_ALLCALLS) on a line device. The gc\_SetConfigData( ) function is not used with this parameter.

### IPPARM\_SDP\_IP\_TYPE

Specifies the IP address type to use in SDP:

- USE\_IPv4 (Default) Only IPv4 addressing is accepted in incoming/outgoing SDP.
- USE\_IPv6 Only IPv6 addressing is accepted in incoming SDP.
- PREFER IPv6 IPv6 addressing is used when sending an SDP offer. When receiving an SDP offer based on IPv4, the SIP stack will use IPv4 SDP for that connection.

## <span id="page-24-0"></span>**Multitrack Audio Wave Recording Feature**

The multitrack record feature enables applications to record two separate audio sources into a dual-track (stereo) wave file. This feature can be utilized by call centers, E911 applications, banking applications, and monitoring applications to record two audio callers, such as agent and client, as different tracks rather than recording the mixed output of an audio conference. An additional use case of this feature enables applications to capture an audio recording of the HMP system input and output of the caller (i.e., what the caller hears and what the caller says) in a single dual-track (stereo) .wav file.

The two main use cases supported by HMP for the multitrack record feature in this release are individual party multitrack transaction recording and two-party multitrack recording, which are described in the following sections.

### <span id="page-24-1"></span>**Individual Party Multitrack Recording**

The individual multitrack transaction recording use case enables applications to record the audio of the caller speaking and the audio that the caller hears in the same file as two different tracks.

This feature provides the ability to record the system output sent to a user without the need to do packet capture on the network to get the audio as it is heard by the caller. The recording of what a caller hears includes all of the different sources that occur during a call, such as audio from another caller, output of a conference, or output from a play file. This provides the ability to record the audio a caller hears without the need to put all sources through a conference mixer.

### <span id="page-24-2"></span>**Two-Party Multitrack Recording**

The two-party recording use case enables applications to record two sources, such as two call parties, as two separate tracks in a single .wav file. The resulting file has each audio source in a separate track, which can be played back together or separated by source.

Providing recordings as multitrack recordings has unique advantages over single mixed audio recordings. A dual-track (stereo) .wav file can be played back on standard players as a stereo file with synchronized audio between the two parties. Additionally, a multitrack file also allows the audio of each individual participant track to be easily separated. Separating the audio allows post processing of the individual caller's audio that may not be possible with a mixed conference output where voices cannot easily be separated.

For example, individual tracks can be sent to speech analytics software to get an accurate per participant transcript or to analyze the speech characteristics of a caller or agent.

### <span id="page-25-0"></span>**MM\_MEDIA\_AUDIO Updates**

Updates are needed to the MM\_MEDIA\_AUDIO structure that is passed into the mm\_Record( ) function to start the recording. The following is an example.

INIT\_MM\_MEDIA\_ITEM\_LIST(&m\_audioMediaList);

INIT\_MM\_MEDIA\_AUDIO(&m\_audioMediaList.item.audio);

m audioMediaList.ItemChain  $=$  EMM ITEM EOT;

m\_audioMediaList.item.audio.codec= m\_mmAudioCodecRecord;

m audioMediaList.item.audio.unMode = MM\_MODE\_AUD\_BEEPINITIATED | MM\_MODE\_MULTI\_TRACK\_RECORD; m\_audioMediaList.item.audio.unOffset = 0;

m\_audioMediaList.item.audio.szFileName = m\_audioRecordFileName.c\_str(); m\_audioMediaList.item.audio.unAccessMode = MM\_MEDIA\_ACCESS\_MODE\_FILE; m\_audioMediaList.item.audio.unNumTracks =  $2$ 

When using ORing in MM\_MODE\_MULTI\_TRACK\_RECORD in the unMode field and setting the umNumTracks field to a value of 2, a 2 track .wav file will be recorded.

### <span id="page-25-1"></span>**Port Connections**

With a single track recording, there is one port connected to the MM device. When executing a multitrack recording, there are 2 ports that are connected to the MM device. The following figure shows a use case in which both the transmit and receive streams of an IPM device will be recorded to a multitrack .wav file.

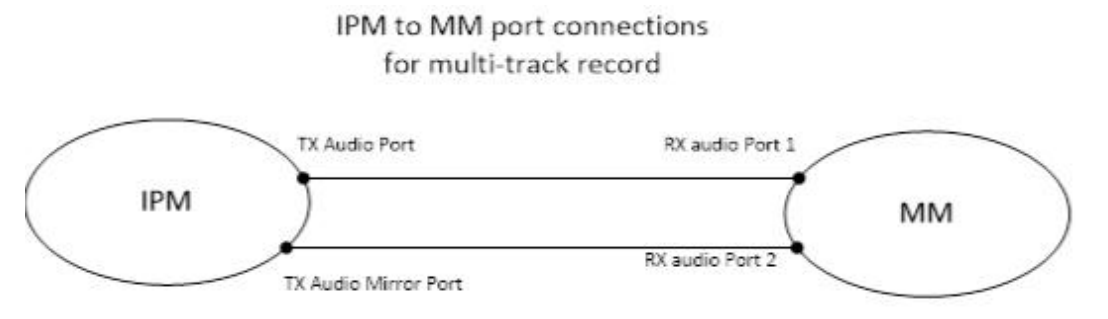

This use case makes use of "mirrored" port that mirrors the data coming into the RX port of an IPM device. This RX data is what will be sent out over the IP network. The "tx mirror" port mirrors the data from the RX side back into a TX port for transmission to other HMP components.

### <span id="page-25-2"></span>**TX Mirror Port**

The "tx mirror" port is represented in the device management API using the port type of DM\_PORT\_MEDIA\_TYPE\_AUDIO\_MIRROR. A port of this type will be returned in the event data provided by a call to dev\_GetTransmitPorts( ) on an IPM device. This port will be provided in addition to the existing port of type DM\_PORT\_MEDIA\_TYPE\_AUDIO.

### <span id="page-25-3"></span>**Connecting Two TX Ports to MM**

In addition to adding the "tx mirror" port to IPM, an additional port was added to MM to support a second transmitter to be recorded. The second RX port is accessed by ORing in the value of DMFL\_TRANSCODE\_USE\_SECOND\_PORT in the unFlags field. The following is sample code to show how to retrieve the "tx mirror" and connect both the TX audio port and the TX mirror audio port to the MM device.

```
#include <ipmlib.h>
#include <mmlib.h>
#include <port connect.h>
#include <string.h>
#include <iostream>
using namespace std;
int main(int argc, char** argv)
{
      int rc;
      int ipmDev,mmDev;
      long evt;
      void* evt_data;
      const char szDev1[] = "ipmB1C1";
      const char szDev2[] = "mmB1C1";
      unsigned int index = 0;
      ipmDev = -1;mmev = -1;try
       {
       // Open device (ipm)
       ipmDev = ipm Open(szDev1, NULL, EV ASYNC);
       if (-1 == <i>ipmDev</i>){
             cout << "ipm_Open error";
             cout \lt\lt " handle = " \lt\lt ipmDev \lt\lt endl;
             throw 1;
       }
       sr_waitevt(-1);
       evt = sr getevttype();
       if (IPMEV_OPEN != evt)
       {
             cout << "ipm_Open error";
             cout << " event = " << evt << endl;
              throw 2;
       }
       cout << "ipm_Open() completed successfully" << endl;
       // Open device (mm)
       mmDev = mm_Open(szDev2, NULL, NULL);
```
#include <srllib.h>

```
if (-1 == mmDev){
      cout << "mm_Open error";
       cout \lt\lt " handle = " \lt\lt mmDev \lt\lt endl;
       throw 3;
}
sr waitevt(-1);
evt = sr_getevttype();
if (MMEV_OPEN != evt)
{
       cout << "mm Open error";
       cout \ll " event = " \ll evt \ll endl;
       throw 4;
}
cout << "mm_Open() completed successfully" << endl;
//****** get MM RX ports ******
rc = dev_GetReceivePortInfo(mmDev, NULL);
if (-1 == rc){
       cout << "dev GetReceivePortInfo error";
       cout \ll " rc = " \ll rc \ll endl;
       throw 5;
}
sr_waitevt(-1);
evt = sr getevttype();
if (DMEV_GET_RX_PORT_INFO != evt)
{
       cout << "dev GetReceivePortInfo error";
       cout << " event = " << evt << endl;
       throw 4;
}
evt_data = sr_getevtdatap();
int evt len = sr getevtlen();
DM_PORT_INFO_LIST mmRxPortList = {} {};
memcpy(&mmRxPortList, evt_data, evt_len);
cout << "Number of RX ports: " << mmRxPortList.unCount << endl;
DM_PORT_INFO *pmmRxAudioPort = NULL;
for (index = 0; index < mmRxPortList.unCount; index++)
{
       cout << "port type at index " << index << ": "
       << mmRxPortList.port_info[index].port_media_type << endl;
       if (mmRxPortList.port info[index].port media type ==
       DM_PORT_MEDIA_TYPE_AUDIO)
```

```
{
cout << "RX port index " << index << " is of type DM_PORT_MEDIA_TYPE_AUDIO" <<
endl;
pmmRxAudioPort = &mmRxPortList.port_info[index];
}
}
//****** get IPM TX ports ******
rc = dev_GetTransmitPortInfo(ipmDev, NULL);
if (-1 == rc){
       cout << "dev GetTransmitPortInfo error";
       cout \ll " rc = " \ll rc \ll endl;
       throw 5;
}
sr_waitevt(-1);
evt = sr_getevttype();
if (DMEV_GET_TX_PORT_INFO != evt)
{
       cout << "dev GetTransmitPortInfo error";
       cout << " event = " << evt << endl;
       throw 4;
}
evt data = sr getevtdatap();
evt len = sr getevtlen();
DM_PORT_INFO_LIST ipmTxPortList = {} {};
memcpy(&ipmTxPortList, evt data, evt len);
cout << "Number of TX ports: " << ipmTxPortList.unCount << endl;
DM_PORT_INFO *pipmTxAudioMirrorPort = NULL;
DM_PORT_INFO *pipmTxAudioPort = NULL;
for (index = 0; index < ipmTxPortList.unCount; index++)
{
       if (ipmTxPortList.port_info[index].port_media_type ==
       DM_PORT_MEDIA_TYPE_AUDIO_MIRROR)
{
cout << "TX port index " << index << " is of
type DM_PORT_MEDIA_TYPE_AUDIO_MIRROR" << endl;
pipmTxAudioMirrorPort = &ipmTxPortList.port_info[index];
}
if (ipmTxPortList.port_info[index].port_media_type == DM_PORT_MEDIA_TYPE_AUDIO)
{
       cout << "TX port index " << index << " is of type 
      DM_PORT_MEDIA_TYPE_AUDIO" <<
       endl;
```

```
pipmTxAudioPort = &ipmTxPortList.port_info[index];
}
}
//***** Connect MM receive and IPM transmit ports (audio and audio
mirror ****************
// the IPM device has to transmit ports. The newly-added port is the called 
that
"rx mirror" port
// because it takes that audio that is transmitted out to the IP network and 
"mirrors"
back into
// HMP. This allows the outgoing data to be recorded. The rx mirror port has a 
media
type of
// DM_PORT_MEDIA_TYPE_AUDIO_MIRROR.
//
// to connect the rx mirror port to the MM device, a new flag bit has been 
defined.
// DMFL TRANSCODE USE SECOND PORT allows a second transmit port to be connected
to an MM
device.
// To use the 2nd port in MM, OR in the DMFL TRANSCODE USE SECOND PORT flag and
set the
tx port
// to the rx mirror port retrieved with dev GetTransmitPorts().
DM_PORT_CONNECT_INFO_LIST ConnList;
INIT_DM_PORT_CONNECT_INFO_LIST(&ConnList);
unsigned int count=0;
/* set up MM audio tx to IPM port connections with transcoding enabled
*/ 
ConnList.port connect info[count].unFlags = DMFL_TRANSCODE_ON |
DMFL_TRANSCODE_USE_SECOND_PORT;
ConnList.port connect info[count].port info tx = *pipmTxAudioMirrorPort;
ConnList.port connect info[count].port info rx = *pmmRxAudioPort;
count++;
ConnList.port connect info[count].unFlags = DMFL_TRANSCODE_ON;
ConnList.port connect info[count].port info tx =*pipmTxAudioPort; ConnList.port_connect_info[count].port_info_rx
= *pmmRxAudioPort; count++;
ConnList.unCount = count;
rc = dev_PortConnect(ipmDev, &ConnList, NULL);
if (-1 == rc){
      cout << "dev_PortConnect error";
```

```
cout << " rc = " << rc << endl;
      throw 51;
}
sr_waitevt(-1);
evt = sr_getevttype();
if (DMEV_PORT_CONNECT != evt)
{
      cout << "dev_PortConnect error";
      cout \lt\lt " event = " \lt\lt evt \lt\lt endl;
      throw 52;
}
cout << "dev_PortConnect completed sucessfully" << endl;
// disconnect the ports
rc = dev_PortDisconnect(ipmDev, &ConnList, NULL);
if (-1 == rc){
      cout << "dev_PortDisconnect error";
      cout << " rc = " << rc << endl;
      throw 51;
}
sr_waitevt(-1);
evt = sr_getevttype();
if (DMEV_PORT_DISCONNECT != evt)
{
      cout << "dev PortDisconnect error";
      cout << " event = " << evt << endl;
      throw 52;
}
cout << "dev PortDisconnect completed sucessfully" << endl;
}
catch(int point)
{
      cout << "error at point: " << point << endl;
      exit(-1);
}
```
}